# МИНОБРНАУКИ РОССИЙСКОЙ ФЕДЕРАЦИИ НАЦИОНАЛЬНЫЙ ИССЛЕДОВАТЕЛЬСКИЙ ТОМСКИЙ ГОСУДАРСТВЕННЫЙ УНИВЕРСИТЕТ

# ИНСТИТУТ ЧЕЛОВЕКА ЦИФРОВОЙ ЭПОХИ

# УТВЕРЖДАЮ

Руководитель САЕ\_\_\_\_\_\_\_\_\_\_\_\_\_\_\_\_Г.В. Можаева

"\_\_\_\_\_"\_\_\_\_\_\_\_\_\_\_\_\_\_\_\_\_\_\_2018 г.

# **Рабочая программа дисциплины**

# **ФОРМАЛЬНАЯ СЕМАНТИКА. ОНТОЛОГИИ И ТЕЗАУРУСЫ[1](#page-0-0)**

Направление подготовки 45.04.03 Фундаментальная и прикладная лингвистика

> Профиль подготовки Компьютерная и когнитивная лингвистика

Квалификация (степень) выпускника Магистр

> Форма обучения очная

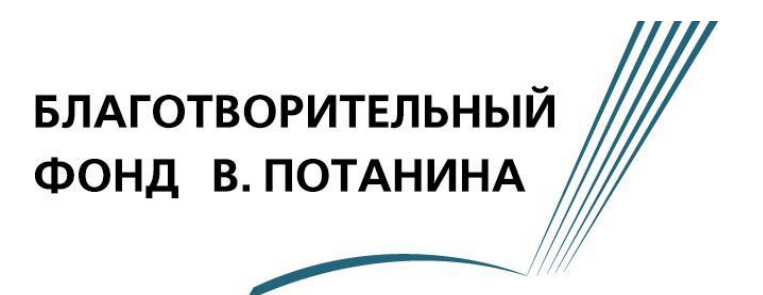

Томск-2018

<span id="page-0-0"></span> <sup>1</sup> Программа создана при поддержке Благотворительного Фонда В. Потанина

# **1. Код и наименование дисциплины (модуля)**

В.1.3.9 Формальная семантика. Онтологии и тезаурусы

# **2.Место дисциплины в структуре ООП магистратуры**

Является обязательной дисциплиной вариативной части В.1.3 профиля «Компьютерная и когнитивная лингвистика».

# **3. 2 год обучения, III семестр**

# **4. Входные требования для освоения модуля дисциплины, предварительные условия**

Базовыми для данной дисциплины для студентов II курса являются следующие курсы или их эквиваленты:

- Иностранный язык (английский);
- Введение в теорию языка (или аналогичный);
- Общее языкознание (или аналогичный);
- Введение в обработку естественного языка (NLP).

Основными требованиями к «входным» знаниям, умениям и готовностям обучающегося и сформированным компетенциям, необходимым при освоении дисциплины «Формальная семантика. Онтологии и тезаурусы» для студентов II курса, приобретенным в результате освоения предшествующих дисциплин являются следующие.

## Студент должен

## **знать:**

основные теоретические положения современного языкознания; основные факты об устройстве языка; базовые понятия фонетики и фонологии, морфологии, синтаксиса, дискурс-анализа; базовую терминологию языкознания; основные отрасли NLP, математические методы, применяемые при анализе естественного языка;

# **уметь:**

работать в коллективе, толерантно воспринимать социальные, этнические, конфессиональные и культурные различия;

корректно вести научную дискуссию по заданной проблеме;

составлять реферативные обзоры, сообщения, аннотированные библиографии на заданную тему; осуществлять подбор методов NLP, адекватных поставленной практической задаче.

## **владеть:**

навыками восприятия устных и письменных текстов научного стиля на родном языке; навыками восприятия письменных текстов научного стиля в пределах темы курса на английском языке;

навыками лингвистического анализа на различных уровнях языковой системы.

**5. Общая трудоемкость модуля дисциплины** составляет 3 зачетных единицы, 108 часов, из которых 32 часа составляет контактная работа обучающихся с преподавателем (лекционные занятия, групповые практические занятия с преподавателем, индивидуальные консультации). 40 часов составляет самостоятельная работа обучающихся. 36 часов отводятся на подготовку к экзамену.

## **6. Формат обучения:** аудиторные занятия.

**7. Планируемые результаты обучения по модулю дисциплины, соотнесенные с планируемыми результатами освоения образовательной деятельности**

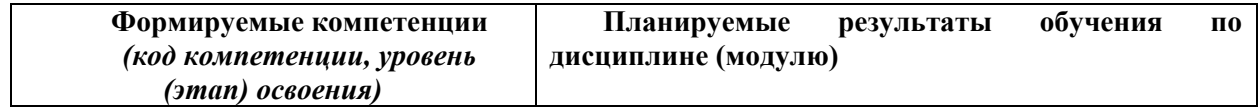

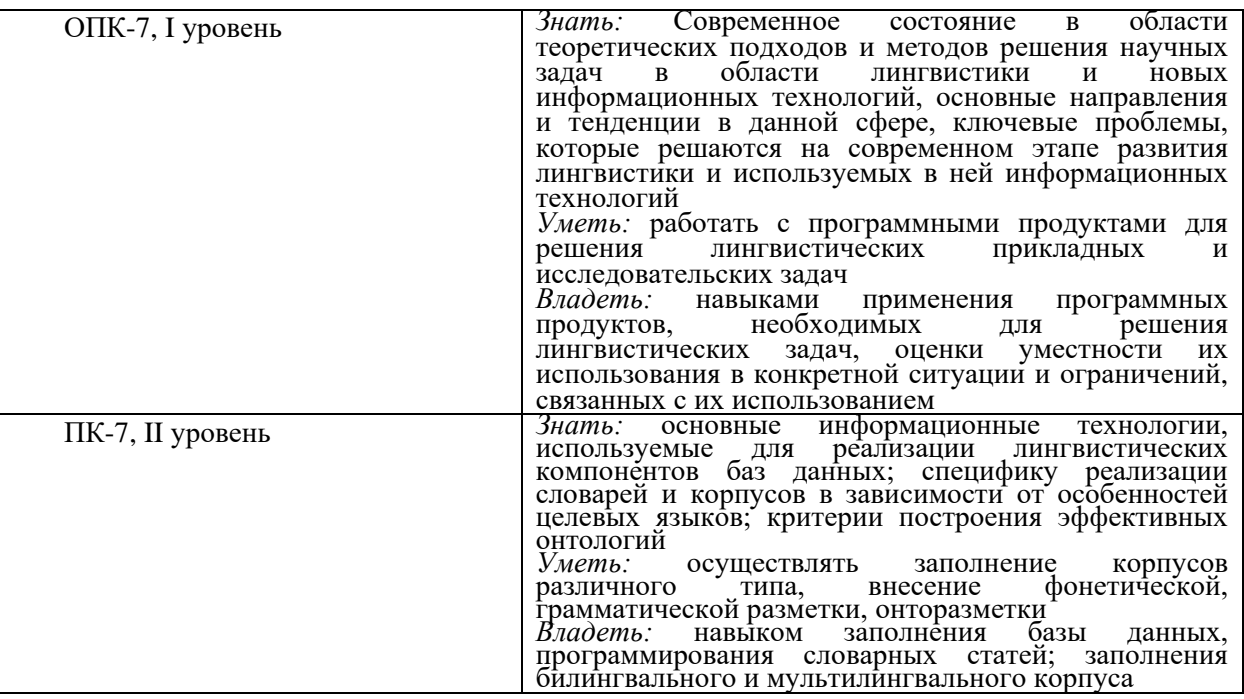

# **8. Содержание дисциплины (модуля) и структура учебных видов деятельности**

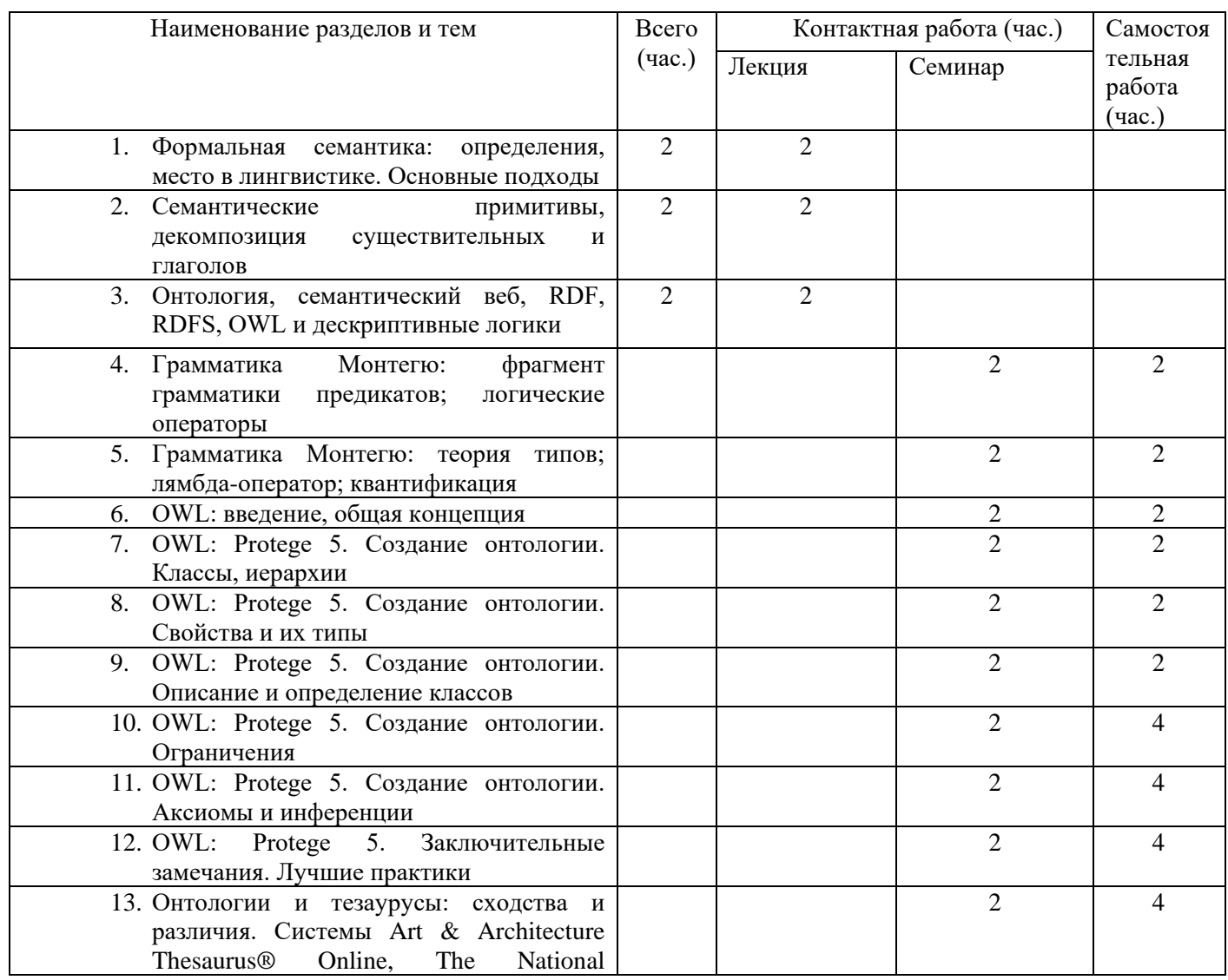

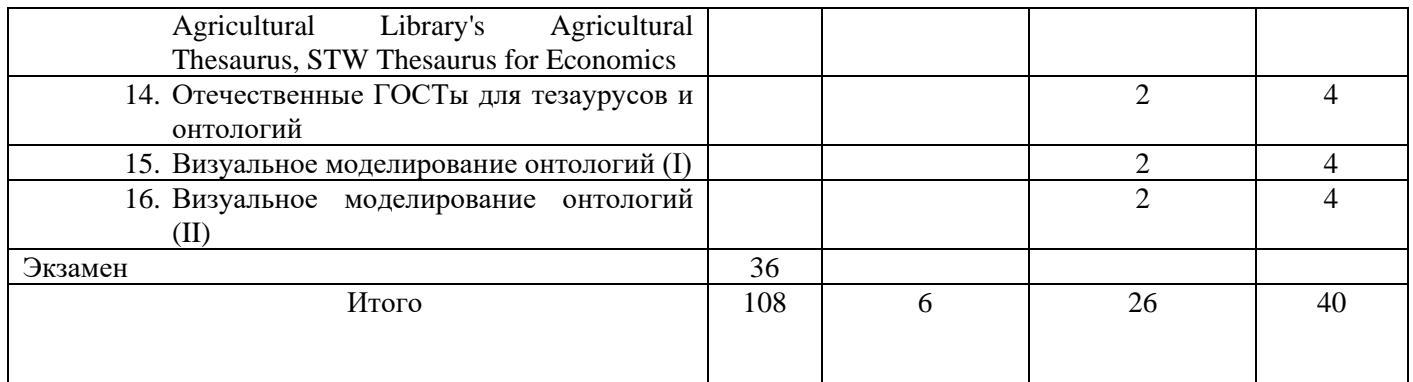

# **9. Перечень учебно-методического обеспечения для самостоятельной работы обучающихся по модулю и методические указания для обучающихся по освоению модуля дисциплины.**

- 1. Noy N.F., McGuinness D.L. Ontology Development 101: A Guide to Creating Your First Ontology. – Stanford University, 2014. URL: https://protegewiki.stanford.edu/wiki/Ontology101.
- 2. Stapleton G., Howse J., Delaney A. Ontology Engineering with Diagrams: A Practical User Guide. URL: www.ontologyengineering.org.
- 3. Horridge M. A Practical Guide To Building OWL Ontologies Using Protege 4 and CO-ODE Tools. – The University Of Manchester, 2011. URL: http://owl.cs.manchester.ac.uk/publications/talks-and-tutorials/protg-owl-tutorial/.

*В приведенной ниже таблице и приложении к ней представлены материалы для обеспечения самостоятельной работы студентов и методические указания по ее подготовке.*

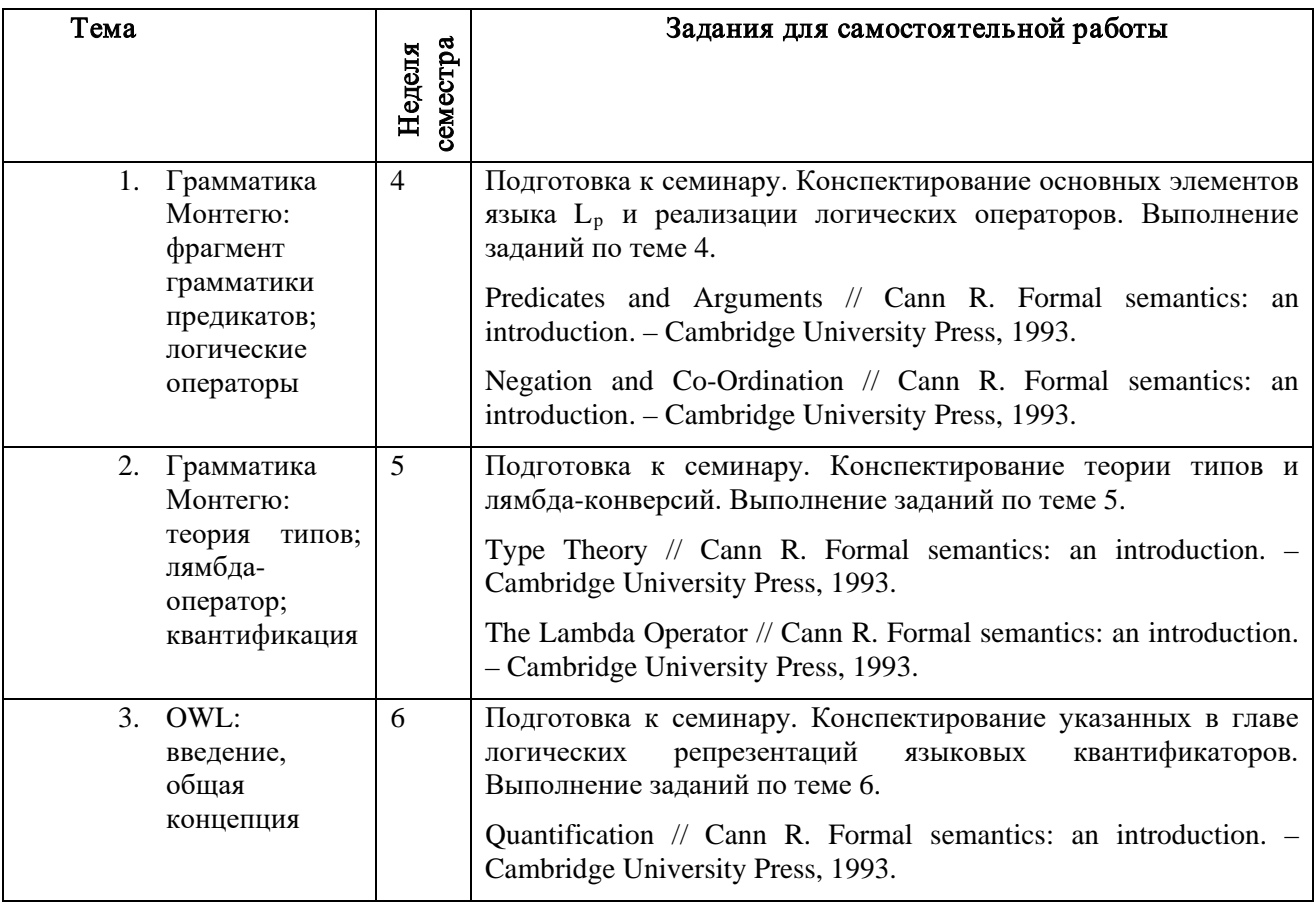

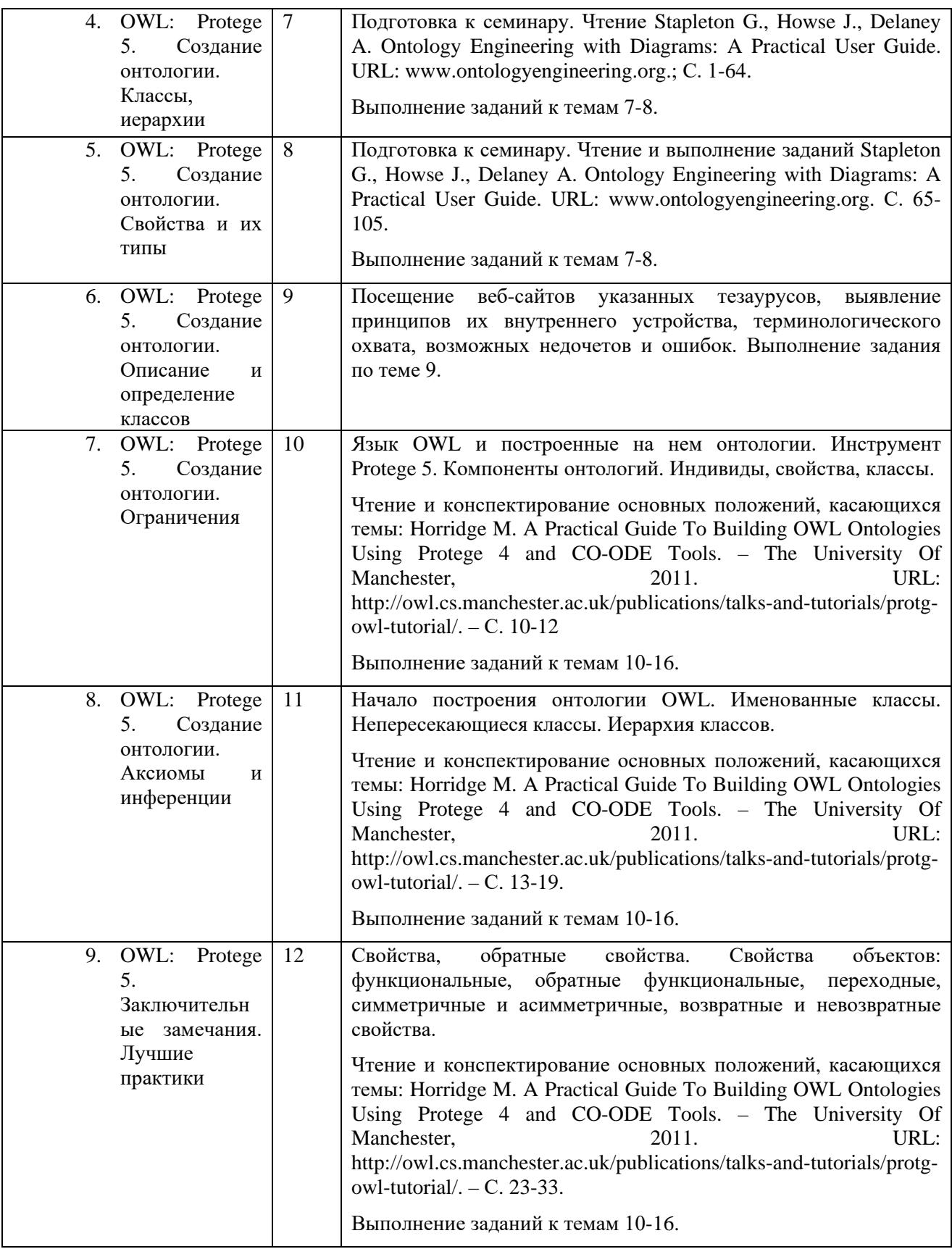

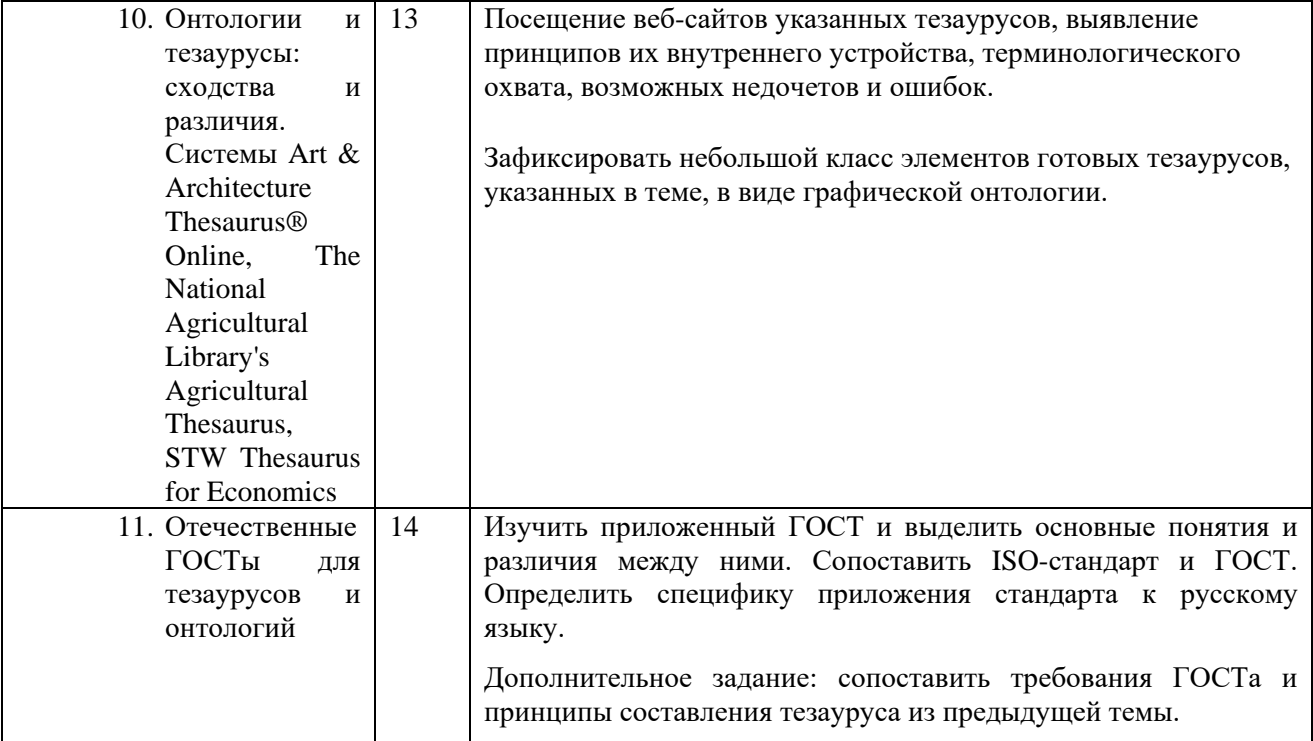

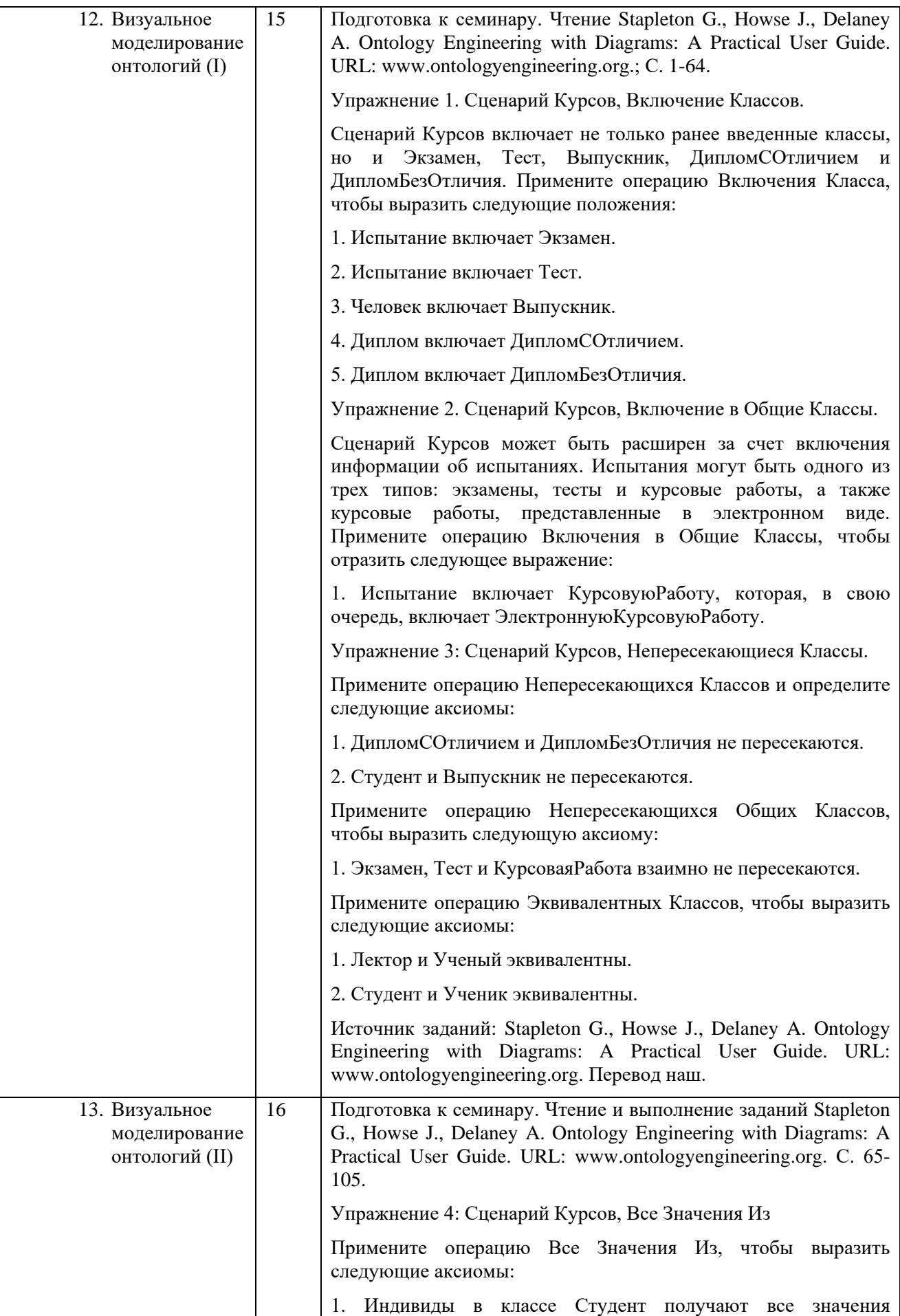

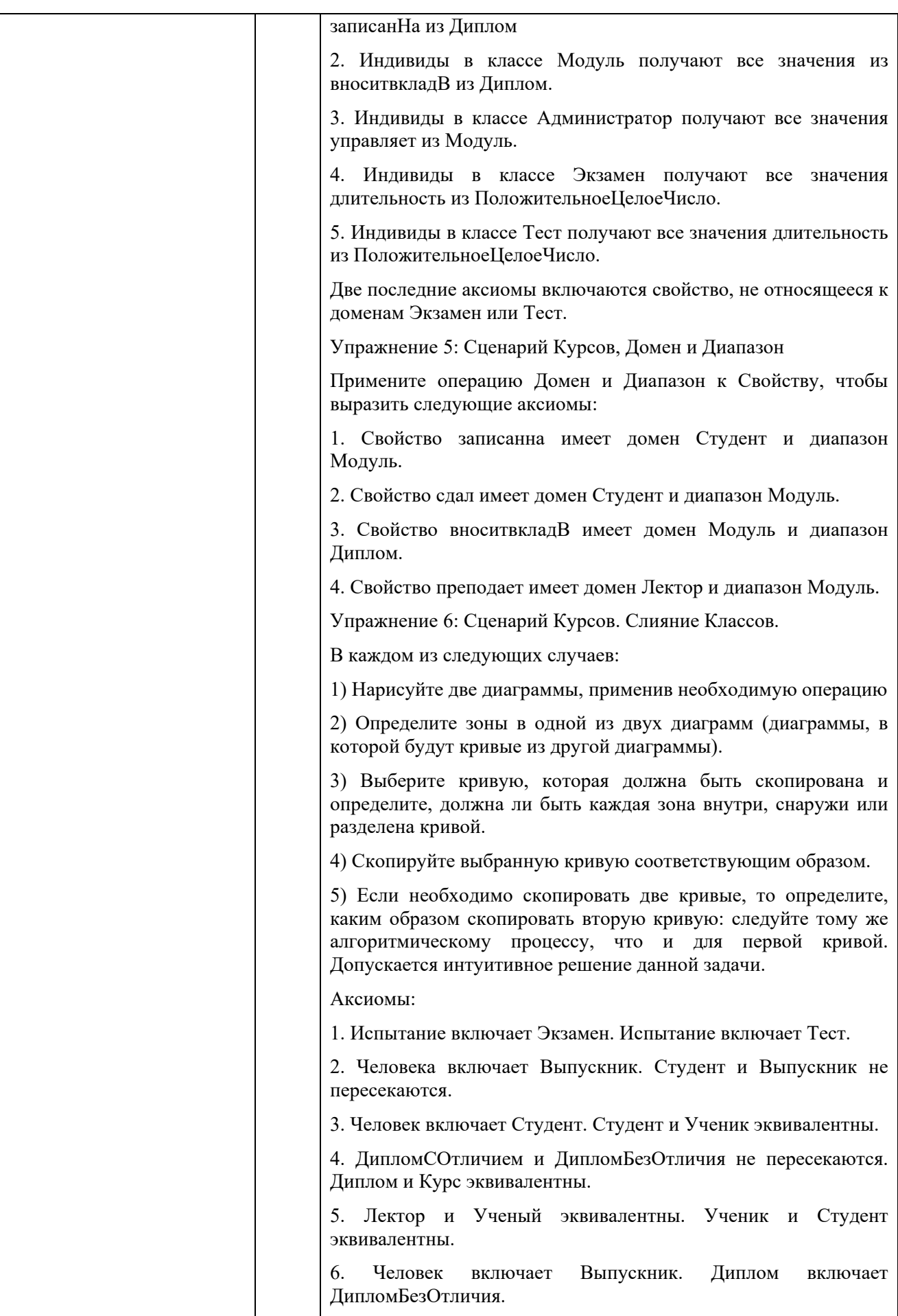

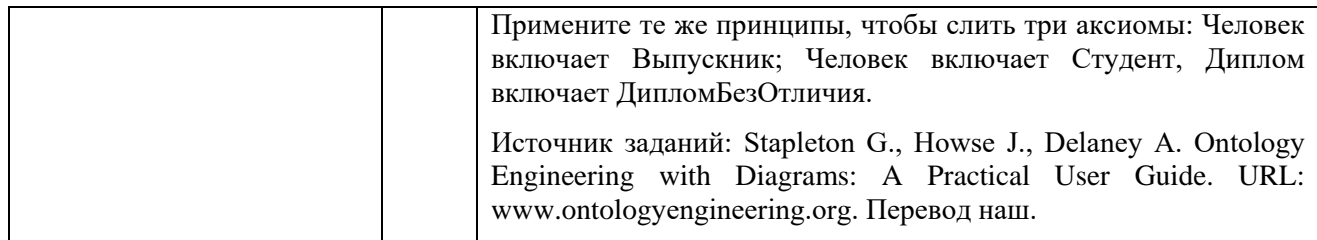

## Приложение к таблице «Самостоятельная работа студентов»

# Тема 4.

1. Напишите деривации и перевод следующих предложений, используя формат записи языка L<sub>p</sub>, представленный в пособии.

1. Этель отравила кота.

2. Студент дал торт лектору.

3. Пес был бешеный.

2. Нарисуйте древа анализа для предложений из упр. 1.

3. Переведите следующие предложения на L<sub>p</sub> и проверьте их истинность или ложность относительно М<sub>1</sub> представленной в пособии.

1. Этель была (тем самым) гольфистом.

2. Студент был (тем самым) певцом.

4. Оцените истинность или ложность выражений 1-16 относительно множеств А-F.

```
A = \{1, 3, 5, 7\}D = \{7, 3, 1, 5\}B = \{a, c, e, g, i\}E = \{e, a, i, c, i, g\}C = \{1, a, 3, 5, e, 7\}F = \{\{1\}, \{1,3\}, \{1,3,5\}, \{1,3,5,7\}\}\1. A = B2. e \in C3. D \in F4. D \subset C
5. B \subset E6. C \cap B = Ø
7. E = B8, a \in D9. A \in C10. D \subset F11. A \cap D = A
12. D = первые четыре положительных нечетных числа
13. {1} \in A14. {1,3} \supseteq A15. E \subseteq B16. A \bigcup D = D
```
5. Переведите следующие предложения на L<sub>p</sub> и установите их истинность относительно

модели М2, представленной в пособии (Cann R. Formal semantics: an introduction. – Cambridge University Press, 1993. – pp. 76-77).

- 1. Кот посмеялся.
- 2. Джо был счастлив.

3. Фиона бежала.

6. Переведите следующие предложения на L<sub>p</sub> и установите, истинны ли их формулы относительно модели М1, представленной в пособии (Cann R. Formal semantics: an introduction. – Cambridge University Press, 1993. – pp. 76-77).

- 1. Лектор любил кота.
- 2. Этель пнула студента.
- 3. Торт отравил кота.

7. Переведите следующие предложения на L<sub>p</sub> и установите, истинны ли их формулы относительно модели  $M_1$ , представленной в пособии (Cann R. Formal semantics: an introduction. – Cambridge University Press, 1993. – pp. 76-77).

- 1. Гольфист дал книгу гольфисту.
- 2. Студент дал лектору книгу.
- 3. Этель была вручена книга Берти.

#### Тема 5.

1. Переведите следующие предложения на Lf, пользуясь либо деривационным методом, либо методом древ анализа.

1. Этель отравила кота и пес провыл.

2. Лектор дал торт псу или студент дал торт лектору и лектор засмеялся или пес провыл.

3. Если пес съел торт, то студент отравил пса или лектор отравил пса.

4. Если неверно, что был дождь или был снег, тогда неверно, что неверно, что был дождь и неверно, чтобы снег.

2. Пусть перевод *Фиона засмеялась* обозначается символом p, а *Берти закричал –* символом q. Сколько переводов на Lf будут иметь следующие предложения? Зафиксируйте один перевод каждого предложения.

1. Неверно, что неверно, что Фиона засмеялась или Берти закричал.

2. Фиона засмеялась, или неверно, что Фиона засмеялась и Берти закричал.

3. Постройте таблицы истинности для следующих формул. Какие из них могли бы служить в качестве наиболее вероятных интерпретаций предложения Неверно, что шел дождь или снег и что пес выл и почему? Могут ли приведенные формулы служить интерпретацией выражения *Не шел дождь и не шел снег и пес выл*? Если нет, то почему?

 $(\sim((p \lor q))\&r)$ .  $\sim (((p \lor q) \& r)).$  $\sim ((pY(q\&r))).$  $((\sim(p)\gamma q)$ &r).  $({\sim}(p)Y(q\&r)).$ 

4. Переведите следующие предложения на Lf и определите их истинность или ложность относительно  $M_1$  (Cann R. Formal semantics: an introduction. – Cambridge University Press, 1993.  $-$  pp. 76-77).

1. Джо не давала кота лектору.

2. Пес съел кота или пес съел торт.

3. Если Честер был неряшливым, то кот не ненавидел пса.

5. Соответствуют ли следующие абстрактные выражения правилу приложения функции? Если да, то каковы типы получающихся выражений?

а - выражение типа <e>. f - выражение типа <e, t>.  $g$  – выражение типа <<e, t>, <e, t>.  $h$  – выражение типа  $lt$ , t $>$ .  $j$  – выражение типа  $<<$ е, t $>$ ,t $>$ .

i.  $f(a)$ ii.  $g(f)$ iii.  $g(a)$ iv.  $h(f)$  $v. j(f)$ vi.  $(g(f))(a)$ 

6. Начертите древа анализа, т.е. древа фразовой структуры с переводными аннотациями и типом каждого узла, для следующих предложений:

1. Неверно, что Честер любил Джо.

2. Кот съел торт.

3. Этель не кричала.

7. Дайте неформальное описание множеств, обозначенных следующими лямбдавыражениями.

- i.  $\lambda y$  [(любить'(у))(джо') & ~((любить'(у))(этель'))].
- ii.  $\lambda z$  [(дать'(z)(торт'))(z)].
- iii.  $\lambda x[x=xxo']$ .
- iv.  $\lambda$ z [студент' (z) & (любить' (джо'))(z)].

8. Превратите следующие лямбда-выражения и их аргументы в формулы.

- i.  $\lambda$ у [(любить'(у))(джо') & ~((любить'(у))(этель'))](пес').
- ii.  $\lambda z \left[ (q a T b'(z) (k \sigma T'))(z) \right] (6ep T u').$
- iii.  $\lambda$ x [ ~ (x =джо')](берти').

iv.  $\lambda$ у [(любить'(кот'))(у) v ~(любить'(пес'))(у)](берти').

v.  $\lambda$ х [Ху [сумасшедший'(х) & (любить'(х))(у)](джо') v ~(сумасшедший'(х))](берти').

9. Какие из следующих лямбда-конверсий правильно сформулированы?

i.  $\lambda$ x [ $\lambda$ z [(любить'(x))(z)](джо')](берти') » (любить'(джо'))(берти').

ii.  $(\lambda x \, [\lambda z \, [( \pi \omega \delta \pi x'(x))(z)]](\pi x \omega')](\sigma \epsilon p \pi x')$  »  $(\pi \omega \delta \pi x'(x \omega'))(\sigma \epsilon p \pi x')$ .

iii. ( $\lambda$ х [ $\lambda$ у [(любить'(x))(y) & смеяться'(y)]](кот'))(этель') » (любить'(кот'))(этель') & смеяться' (этель').

iv.  $\lambda x$  [кричать' (x)] Y Xx [ ~ (смеяться'(x))](джо') » кричать'(джо') Y ~ (смеяться'(джо')).

v.  $\lambda$ х [кричать'(х) Y ~(смеяться'(х))](джо') » кричать'(джо') Y ~(смеяться'(джо')).

Дайте неформальные описания денотатов этих лямбда выражений.

10. Учитывая переменные, данные ниже, каковы типы следующих лямбда-выражений (где а - тип, а набор переменных типа а обозначается как Var<sub>a</sub>)?

 $P, Q \in Var_{\leq e}$  $p,q \in Var_t$  $R \in Var_{\leq e \leq e}$  $x,y,z \in Var_e$  $A \in Var \leq \epsilon_{\text{.} < \epsilon, t > \epsilon}$ i.  $\lambda$ R [(R(джо'))(берти')]. ii.  $\lambda x$  $[\lambda z [(\mu a \tau b'(x)(y))(z)]]].$  $\lceil \lambda v \rceil$ iii.  $\lambda P$  [ $\lambda A$  [ $A(P)$ ]]. iv.  $\lambda$ p  $[p \leftrightarrow \text{rain}$ '], v.  $\lambda$ Q [Q(этель')]. vi.  $\lambda p$  $\lceil \lambda q \rceil$   $\lceil p \leftrightarrow q \rceil$ .

# Тема 6.

1. Соедините предложения от 1 до 4 с одним из выражений на  $L_0$  a-h.

- 1. Некто любил себя.
- 2. Некто любил Джо и ненавидел Фиону.
- 3. Некто был любим кем-то.
- 4. Все дали что-то кому-то.
- а. Эх  $[(\pi \omega^{\prime\prime})^{\prime\prime}(\pi \omega^{\prime\prime})^{\prime\prime}]$  & (ненавидеть'(фиона'))(х).
- $h. \exists x$ ∫∃v  $[(\pi$ юбить'(у))(х)]].
- c.  $\exists x$ [∀v  $[(\pi \omega \delta \pi^2(y))(x)]].$
- d.  $\exists$ x [(любить'(джо'))(х) & (ненавидеть'(фиона'))(х)].
- e.  $\exists x$ [∀v [(любить'(x))(y)]].
- f.  $\forall x$ ⊺∃v  $[(\mu a \tau b'(y)(y))(x)]].$
- g.  $\exists x [(\pi \omega \delta \pi \Delta' (x))(x)].$
- h.  $\forall x [\exists y [\exists z [ (qar<sub>b</sub>'(z)(y))(x)]]].$

2. Определите истинность следующих формул относительно модели М<sub>3</sub>, такой же, как M<sub>2</sub> (Cann R. Formal semantics: an introduction. – Cambridge University Press, 1993. – pp. 123-124), со следующими дополнениями. Для каждой формулы приведите предложение, которое бы соответствовало ей.

F<sub>3</sub>(существовать')

 $=$ 

- $\{MYXYWHMA_1, MYXYHHAA_2, KEH I UHHAA_1, KEH I UHHAA_2, KOT, TIEC, TOPT, KHWTA\}$  $F_3$ (трогать') = {<ЖЕНЩИНА1, МУЖЧИНА1, >, <ЖЕНЩИНА1, ЖЕНЩИНА1, >, <ЖЕНЩИНА1, КОТ>, <ЖЕНЩИНА1, ЖЕНЩИНА2>, <ЖЕНЩИНА1, ПЕС>, <ЖЕНЩИНА1,ТОРТ>, <ЖЕНЩИНА1,ТОРТ>, <ЖЕНЩИНА1,КНИГА>}.
	- $F_3(\pi 66$ ить') =  $F_2(\pi 66$ ить')
	- i.  $\forall$ x [(любить'(x))(x)].
	- ii.  $\exists$ х [любить'(фиона')(х) & (любить'(х))(фиона')].
	- ііі. ∀х [существовать'(х)].
	- іv.  $\forall$ x [(трогать'(x))(этель')].
	- v.  $\forall x [\exists y [(\pi \omega \delta \pi x'(x))(y)]].$

3. Переведите следующие предложения на L<sub>0</sub>, предоставляя для каждого логическое выражение по правилам перевода и его эквивалентную лямбда-форму.

- 1. Каждый лектор пел и смеялся.
- 2. Некоторые студенты не пели.

3. Если ни один студент не пел, то ни один лектор не кричал.

- 4. Джо смеялся и плакал.
- 5. Лингвист не был доволен.
- 6. Если Этель пела, то пес выл.

4. Используя перевод переходных глаголов типа любить, переведите следующие предложения на L<sup>Q</sup> и представьте эквивалентные формулы лямбда-конверсии.

- 1. Этель застрелила (какого-то) философа.
- 2. Ни один студент не любил лектора.
- 3. Лингвист дал пощечину Джо.

Источник упражнений: Cann R. Formal semantics: an introduction. – Cambridge University Press, 1993. Перевод наш.

Темы 7-8

Упражнение 1. Сценарий Курсов, Включение Классов.

Сценарий Курсов включает не только ранее введенные классы, но и Экзамен, Тест, Выпускник, ДипломСОтличием и ДипломБезОтличия. Примените операцию Включения Класса, чтобы выразить следующие положения:

- 1. Испытание включает Экзамен.
- 2. Испытание включает Тест.
- 3. Человек включает Выпускник.
- 4. Диплом включает ДипломСОтличием.
- 5. Диплом включает ДипломБезОтличия.

Упражнение 2. Сценарий Курсов, Включение в Общие Классы.

Сценарий Курсов может быть расширен за счет включения информации об испытаниях. Испытания могут быть одного из трех типов: экзамены, тесты и курсовые работы, а также курсовые работы, представленные в электронном виде. Примените операцию Включения в Общие Классы, чтобы отразить следующее выражение:

1. Испытание включает КурсовуюРаботу, которая, в свою очередь, включает ЭлектроннуюКурсовуюРаботу.

Упражнение 3: Сценарий Курсов, Непересекающиеся Классы.

Примените операцию Непересекающихся Классов и определите следующие аксиомы:

1. ДипломСОтличием и ДипломБезОтличия не пересекаются.

2. Студент и Выпускник не пересекаются.

Примените операцию Непересекающихся Общих Классов, чтобы выразить следующую аксиому:

1. Экзамен, Тест и КурсоваяРабота взаимно не пересекаются.

Примените операцию Эквивалентных Классов, чтобы выразить следующие аксиомы:

1. Лектор и Ученый эквивалентны.

2. Студент и Ученик эквивалентны.

Упражнение 4: Сценарий Курсов, Все Значения Из

Примените операцию Все Значения Из, чтобы выразить следующие аксиомы:

1. Индивиды в классе Студент получают все значения записанНа из Диплом

2. Индивиды в классе Модуль получают все значения из вноситвкладВ из Диплом.

3. Индивиды в классе Администратор получают все значения управляет из Модуль.

4. Индивиды в классе Экзамен получают все значения длительность из ПоложительноеЦелоеЧисло.

Тест получают все значения длительность из ПоложительноеЦелоеЧисло.

Две последние аксиомы включаются свойство, не относящееся к доменам Экзамен или Тест.

Упражнение 5: Сценарий Курсов, Домен и Диапазон

Примените операцию Домен и Диапазон к Свойству, чтобы выразить следующие аксиомы:

1. Свойство записанна имеет домен Студент и диапазон Модуль.

2. Свойство сдал имеет домен Студент и диапазон Модуль.

3. Свойство вноситвкладВ имеет домен Модуль и диапазон Диплом.

4. Свойство преподает имеет домен Лектор и диапазон Модуль.

Упражнение 6: Сценарий Курсов. Слияние Классов.

В каждом из следующих случае:

1) Нарисуйте две диаграммы, применив необходимую операцию.

2) Определите зоны в одной из двух диаграмм (диаграммы, в которой будут кривые из другой диаграммы).

3) Выберите кривую, которая должна быть скопирована и определите, должна ли быть каждая зона внутри, снаружи или разделена кривой.

4) Скопируйте выбранную кривую соответствующим образом.

5) Если необходимо скопировать две кривые, то определите, каким образом скопировать вторую кривую: следуйте тому же алгоритмическому процессу, что и для первой кривой. Допускается интуитивное решение данной задачи.

Аксиомы:

1. Испытание включает Экзамен. Испытание включает Тест.

2. Человека включает Выпускник. Студент и Выпускник не пересекаются.

3. Человек включает Студент. Студент и Ученик эквивалентны.

4. ДипломСОтличием и ДипломБезОтличия не пересекаются. Диплом и Курс эквивалентны.

5. Лектор и Ученый эквивалентны. Ученик и Студент эквивалентны.

6. Человек включает Выпускник. Диплом включает ДипломБезОтличия.

Примените те же принципы, чтобы слить три аксиомы: Человек включает Выпускник; Человек включает Студент, Диплом включает ДипломБезОтличия.

Источник заданий: Stapleton G., Howse J., Delaney A. Ontology Engineering with Diagrams: A Practical User Guide. URL: www.ontologyengineering.org. Перевод наш.

Тема 9

Зафиксировать небольшой класс элементов готовых тезаурусов, указанных в теме, в виде графической онтологии.

Темы 10-16

Задание 1. Импортирование онтологии.

1. Запустите Protege.

2. Когда появится приветственное диалоговое окно, нажмите «Создать новую онтологию OWL» (Create New OWL Ontology).

3. Появится мастер по созданию онтологий (Ontology URI Wizard). Каждой онтологии присваивается имя, использующее Уникальный Идентификатор Ресурса (Unique Resource Identifier, URI). Замените идентификатор по умолчанию на http://www.pizza.com/ ontologies/pizza.owl и нажмите «Далее» (Next).

4. Сохраните онтологию на свой ПК. Вы можете сохранить онтологию в новый файл на своем жестком диске, назвав файл pizza.owl. Когда выберете файл, нажмите «Закончить» (Finish).

Задание 2. Создать hasTopping и hasBase в качестве подсвойств hasIngredient.

1. Чтобы создать свойство hasTopping как подсвойство свойства hasIngredient, выберите свойство hasIngredient в иерархии свойств на вкладке «Свойства объекта» (Object Properties)

2. Нажмите кнопку «Добавить подсвойство» (Add subproperty). Будет создано новое свойство объекта как подсвойство свойства hasIngredient.

3. Назовите новое свойство hasTopping.

4. Повторите вышеуказанные шаги, но назовите свойства hasBase.

Задание 3. Добавить ограничение к Pizza, который уточняет, что у Pizza должно быть свойство PizzaBase.

1. Выберите Pizza в иерархии классов на вкладке «Классы» (Classes).

2. Выберите значок «Добавить» (Add) рядом с заголовком «Суперклассы» (Superclasses) в режиме просмотра описания классов (Class Description View), чтобы создать необходимое условие.

3. Нажмите кнопку «Добавить класс» (Add Class). Откроется окно для ввода текста в режиме просмотра описания классов.

4. Можно перетащить hasBase из списка свойств в окно ввода текста или впечатать тот же текст.

5. Теперь добавьте тип или ограничение; мы будем использовать экзистенциальное ограничение, поэтому напечатайте «некоторые» (some).

6. Уточните, что филлером выступает PizzaBase. Чтобы сделать это, либо впишите PizzaBase в окно редактирования филлера, либо перетащите PizzaBase в это окно.

7. Нажмите Ввод, чтобы создать ограничение и закройте окно создания ограничения. Если вся информация была введена корректно, диалог закроется и ограничение отобразится в режиме просмотра описания классов. Если есть ошибки, они будут подчеркнуты красным в появившемся окне, в котором также отобразится подсказка. Если будут обнаружены ошибки, проверьте тип ограничения, свойство и филлер.

Задание 4. Исправить онтологию, сделав классы CheeseTopping и Vegetable непересекающимися.

1. Выберите класс CheeseTopping, используя иерархию классов.

2. Секция «Непересекающиеся классы» (Disjoint Classes) в режиме просмотра классов должна содержать Meat-Topping и SeafoodTopping.

3. Нажмите значок «Добавить» на «Непересекающихся классах», чтобы показать диалог, в котором можно выбрать классы. Выберите класс VegetableTopping и нажмите OK. CheeseTopping должен стать непересекающимся с классом VegetableTopping.

4. Проверьте, что аксиома непересечения была добавлена корректно. Нажмите «Классифицировать» (Classify) на выпадающем меню системы логического вывода (Reasoner), чтобы отправить на вход онтологию. После нескольких секунд онтология будет классифицирована и ProbeInconsistentTopping должен быть подсвечен красным, что указывает на то, что он снова не соотносится с системой.

Задание 5. Создать SpicyPizza как подкласс Pizza

1. Создайте подкласс SpicyPizza как подкласс Pizza.

2. Убедитесь, что выбрана SpicyPizza.

3. Нажмите значок «Добавить» в разделе «Суперклассы» (Superclasses) окна просмотра описания классов.

4. Напишите hasTopping в качестве свойства для введения ограничения.

5. Напишите some в качестве типа ограничения.

6. Филлер должен выглядеть как PizzaTopping и hasSpiciness some Hot. Этот филлер описывает анонимный класс, содержащий индивидов, являющихся членами класса PizzaTopping и также члены класса индивидов, связанных с членами класса Hot через свойство hasSpiciness. То есть такие, которые являются PizzaToppings и имеют свойство

пикантности Hot. Чтобы создать это ограничение, введите в окне (PizzaTopping and (hasSpiciness some Hot)), включая скобки.

7. Выберите опцию «Конвертировать в определенный класс» (Convert to defined class) в меню «Редактировать» (Edit)

Источник заданий: Horridge M. A Practical Guide To Building OWL Ontologies Using Protege 4 and CO-ODE Tools. The University **Of** Manchester. 2011. URL: http://owl.cs.manchester.ac.uk/publications/talks-and-tutorials/protg-owl-tutorial/. Перевод наш.

## 10. Форма промежуточной аттестации и фонд оценочных средств:

# • Перечень компетенций выпускников образовательной программы, в формировании которых участвует дисциплина и их «карты»

способность выбирать оптимальные теоретические подходы решения конкретных научных задач в области лингвистики информационных технологий (ОПК-7);

способность разрабатывать лингвистические компоненты электронных языковых ресурсов (лингвистические корпуса, словари, онтологии, базы данных) (ПК-7);

# • Типовые контрольные задания или иные материалы, необходимые для оценки результатов обучения, характеризующих этапы формирования компетенций

Анализ и оиенивание сушествующих исследований в области формальной семантики и онтоинженерии на предмет охвата материала, качества анализа и теоретических оснований. Представление критического анализа в устном выступлении на семинаре. (ОПК-7)-I (знания), (ПК-7)-II (знания)

Критерии оценивания: работа может быть зачтена, если анализ охватывает не менее 5 работ по заданной теме, выделяет и сравнивает методологию исследований, проводит теоретическое обобщение работ, отмечает как их слабые, так и сильные стороны. На устное представление анализа отводится 5-7 минут.

Подготовка аннотированной биографии (10-15 источников) к одной из тем семинаров. (ОПК-7)-I (знания), (ПК-7)-II (знания)

Критерии оценивания: работа может быть зачтена, если аннотация верно фиксирует суть источника, отмечает наиболее существенные особенности; аннотации не обязательно должны следовать единому шаблону.

Задания на определение ключевых понятий различных областей формальной семантики и онтоинженерии. (ОПК-7)-I (знания), (ПК-7)-II (знания)

Критерии оценивания: работа может быть зачтена, если выделены основные ключевые понятия концепции и установлены связи между ними, даны полноценные определения; приветствуется нахождение иноязычных терминологических аналогов, проведение параллелей с понятиями других известных студенту концепций.

Создание части онтологии и ее модификация по заданию (ОПК-7)-I (знания), (ПК-7)-II (знания), (ОПК-7)-I (умения), (ПК-7)-II (умения), (ОПК-7)-I (владение), (ПК-7)-II (владение)

Критерии оценивания: работа может быть зачтена, если студент выполнил задание согласно учебному руководству, используя учебный пример либо свою тематику онтологии. Конечный результат может быть сохранен в OWL-файл и представлен преподавателю с комментарием. Работа должна быть выполнена на языке OWL в программе Protege 5.

Выполнение задания по формальной семантике (ОПК-7)-I (знания), (ПК-7)-II (знания), (ОПК-7)-I (умения), (ПК-7)-II (умения), (ОПК-7)-I (владение), (ПК-7)-II (владение)

Критерии оценивания: привеленные залания по формальной семантике имеют олно решение. Задание может быть зачтено, если совпадает с правильным ответом, но пропущены некоторые логические ходы; допускаются неточности в оформлении.

Описание части устройства одного из существующих тезаурусов, анализ существующей учебной онтологии (ОПК-7)-I (знания), (ПК-7)-II (знания), (ОПК-7)-I (умения), (ПК-7)-II (умения), (ОПК-7)-I (владение), (ПК-7)-II (владение)

Критерии оценивания: работа может быть зачтена, если при оценивании существующей онтологии студент сформулировал набор критериев образновой онтологии и оценил существующую онтологию/тезаурус согласно им. Примерными критериями могут быть следующие: соответствие назначению, наличие четко сформулированных требований к архитектуре онтологии и соответствие им, легкость расширения, использование максимума готовых онтологий: высокоуровневых, других доменов; использование проверенных логических решений, набора готовых примитивов, легкость использования и поддержки, избегание сомнительных технических решений, низкая степень избыточности, достаточное количество сопроводительной документации, описывающей основные идеи онтологии, классы и отношения, наличие диаграмм для их иллюстрации.

## Методические материалы, определяющие процедуры оценивания результатов обучения

Экзамен состоит в создании онтологии по выбранной теме. Работа выполняется в программе Protege 5 и должна быть снабжена кратким неформальным описанием структуры и количественных характеристик онтологии.

Оценка «удовлетворительно» выставляется, если онтология отвечает 60 процентам критериев, представленных ниже.

Оценка «хорошо» выставляется, если онтология отвечает 80 процентам критериев, представленных ниже.

Оценка «отлично» выставляется, если онтология отвечает более 80 процентам критериев, представленных ниже.

#### Критерии оценки.

#### Охват и содержание

1. Онтология имеет сбалансированный охват моделируемой предметной области. Широта и глубина охвата онтологии должна быть примерно одинаковой во всех частях модели.

2. Использовать существующие структуры, онтологии и словари в максимально возможной степени. Подразумевается подключение схем БД, таксономий, контролируемых словарей, спецификаций и неформальных списков, тезаурусов. Использовать уже существующие проверенные дизайнерские решения.

3. Онтология встраивается в соответствующий контекст и обеспечивает возможность взаимодействия с другими онтологиями.

4. Онтология определяет четкие предикаты (свойства, отношения, атрибуты, грани, слоты), в том числе точные лефиниции. Онтология выстраивается от общей логической таксономии к более конкретным предикатам.

5. Отношения внутри онтологии должны быть когерентными, т.е. логичными и последовательными. Референциальная структура должна быть открыта к расширению и отвечать здравому смыслу.

# Структура и дизайн

1. Онтология основывается на легкой доменной онтологии, использующей небольшое количество предикатов.

2. Онтология структурно разделяет доменные понятия (классы, субъектные концепты) от отдельных элементов (именованных сущностей, индивидов).

3. Онтология построена накопительно, от малого количества данных и связей к большему.

4. Онтология использует модульную структуру (для крупных проектов).

5. Онтология использует домены и диапазоны свойств, что в дальнейшем позволяет

простраивать аксиомы и использовать системы логического вывода.

6. Онтология использует ограничения на свойства и непересекающиеся классы.

7. Онтология написана на машинно-обрабатываемом языке.

8. Онтология широко использует аннотации.

#### Названия и вокабуляр

1. Все понятия названы существительными в единственном числе с использованием CamelCase.

2. Все свойства обозначены с глаголом в виде имеетСвойство. Используется mixedCase нотания.

3. Используются понятные описательные префиксы и суффиксы (например, свойства, связанные с языком могут иметь префикс Язык.имеетСвойство).

4. Онтология использует обратные свойства там, где это уместно.

5. Все понятия и свойства имеют определения, т.е. онтология имеет семантику.

6. Онтология снабжена предпочтительными ярлыками для удобочитаемости и большей упорядоченности онтологии.

## Документация

1. Онтология документирована, имеет встроенные комментарии.

2. Задокументирован вокабуляр онтологии и ее методология.

3. Онтология снабжена сопутствующей вики.

4. Документация содержит полное графическое представление онтологии.

#### Тестирование

1. Онтология должна проходить тестирование с помощью системы логического вывода.

2. Онтология использует необходимые и достаточные условия.

Источник: http://wiki.opensemanticframework.org/index.php/Ontology\_Best\_Practices. Перевод наш.

## **11. Ресурсное обеспечение:**

# **Основная учебная литература:**

- 1. Allemang D., Hendler J. Semantic web for the working ontologist: effective modeling in RDFS and OWL. – Elsevier, 2011.
- 2. Cann R. Formal semantics: an introduction. Cambridge University Press, 1993.
- 3. Horridge M. A Practical Guide To Building OWL Ontologies Using Protege 4 and CO-ODE Tools. The University Of Manchester, 2011. URL: Tools. – The University Of Manchester, 2011. URL: http://owl.cs.manchester.ac.uk/publications/talks-and-tutorials/protg-owl-tutorial/.
- 4. Kilgarriff A., Yallop C. What's in a Thesaurus? //LREC. 2000. URL: https://pdfs.semanticscholar.org/8ec7/f48b58e9d4adc0fb807b0426004fdf1d4b0d.pdf
- 5. Stapleton G., Howse J., Delaney A. Ontology Engineering with Diagrams: A Practical User Guide. URL: www.ontologyengineering.org.

Научные журналы:

- 1. *ACL Anthology.* URL: http://aclweb.org/anthology/, http://aclanthology.info/
- 2. *Behavior Research Methods.* URL: https://link.springer.com/journal/13428
- 3. *Computational Linguistics.* URL: http://www.mitpressjournals.org/loi/coli
- 4. *Computer Speech and Language.* URL: https://www.journals.elsevier.com/computer-speechand-language
- 5. *International Journal of Corpus Linguistics.* URL: https://benjamins.com/#catalog/journals/ijcl/main
- 6. *Journal of Information Retrieval.* URL: http://www.springer.com/computer/database+management+%26+information+retrieval/jour nal/10791
- 7. *Journal of Machine Learning.* URL: http://www.springer.com/computer/ai/journal/10994
- 8. *Language and Linguistics Compass.* URL: http://onlinelibrary.wiley.com/journal/10.1111/(ISSN)1749-818X
- 9. *Language Resources and Evaluation.* URL: https://link.springer.com/journal/10579
- 10. *Machine Translation.* URL: https://link.springer.com/journal/10590
- 11. *Natural Language Semantics.* URL: https://link.springer.com/journal/11050
- 12. *Transactions of the Association for Computational Linguistics.* URL: https://www.transacl.org/ojs/index.php/tacl/issue/view/13
- 13. *Диалог.* URL: http://www.dialog-21.ru/digest/

Иные журналы, входящие в перечень ВАК/БД SCOPUS/WoS

# **Дополнительная учебная литература:**

- 1. Aloni M., Dekker P. (ed.). The Cambridge Handbook of Formal Semantics. Cambridge University Press, 2016.
- 2. Noy N.F., McGuinness D.L. Ontology Development 101: A Guide to Creating Your First Ontology. – Stanford University, 2014. URL: https://protegewiki.stanford.edu/wiki/Ontology101.
- 3. Portner P. What is Meaning? Fundamentals of Formal Semantics. Oxford: Blackwell, 2005.
- 4. Staab S., Studer R. (ed.). Handbook on ontologies. Springer Science & Business Media, 2010.
- 5. Von Heusinger K., Maienborn C., Portner P. Semantics: An international handbook of natural language meaning. – Mouton de Gruyter, 2012. – 945 p.
- 6. Андреев А.В., Митрофанова О.А., Соколов К.В. Введение в формальную семантику: учеб. пособие. – СПб.: СПбГУ. РИО. Филологический факультет, 2014. – 88 с.
- 7. Бах Э. Неформальные лекции по формальной семантике: Пср. с англ. / Под ред. О. Л. Митрофановой, О. В. Митрениной; Прсдисл. Б. Парти. – М.: Книжный дом

«ЛИБРОКОМ», 2010. – 224 с.

- 8. Логическая семантика: перспективы для философии языка и эпистемологии: Сборник научных статей, посвященных юбилею Е.Д. Смирновой / Отв. ред. Е.Г.Драгалина-Черная и Д.В.Зайцев. – Москва: Креативная экономика, 2011. – 328 с.
- 9. Фреге Готтлоб. Логика и логическая семантика: Сборник трудов/Пер. с нем. В. В. Бирюкова, под ред. 3. А. Кузичевой: Учебное пособие для студентов вузов. – М.: Аспект Пресс, 2000. – 512 с.

Ресурсы информационно-телекоммуникационной сети «Интернет»

- 1. Art & Architecture Thesaurus® Online [Электронный ресурс]. URL: http://zbw.eu/stw/versions/latest/
- 2. BabelNet [Электронный ресурс]. URL:http://babelnet.org/
- 3. Elibrary.ru: научная электронная библиотека [Электронный ресурс]. URL: http://elibrary.ru/project\_risc.asp (01.09.2016).
- 4. Ontopia [Электронный ресурс]. URL: http://www.ontopia.net/
- 5. Protege Ontology Library [Электронный ресурс]. URL: https://protegewiki.stanford.edu/wiki/Protege\_Ontology\_Library
- 6. Protégé OWL Tutorial [Электронный ресурс]. URL: http://owl.cs.manchester.ac.uk/publications/talks-and-tutorials/protg-owl-tutorial/
- 7. Scopus: database [Электронный ресурс]. URL: https://www.scopus.com/ (01.09.2016).
- 8. STW Thesaurus for Economics [Электронный ресурс]. URL: http://www.getty.edu/research/tools/vocabularies/aat/
- 9. The National Agricultural Library's Agricultural Thesaurus [Электронный ресурс]. URL: https://agclass.nal.usda.gov/agt.shtml
- 10. VOWL: Visual Notation for OWL Ontologies [Электронный ресурс]. URL: http://vowl.visualdataweb.org/v2/
- 11. Web of Science: database [Электронный ресурс]. URL: http://login.webofknowledge.com/ (01.09.2016).
- 12. ЭБС Ebrary [Электронный ресурс]. URL: http://site.ebrary.com/lib/tomskuniv/

Перечень используемых информационных технологий, используемых при осуществлении образовательного процесса, включая программное обеспечение, информационные справочные системы:

- Описание материально-технической базы
	- 1. Аудитория, оборудованная проектором и компьютером с доступом в сеть Интернет.
	- 2. Компьютеры с установленным ПО Protege 5.

## **12. Язык преподавания:** русский.

**13.** Автор: **Шиляев Константин Сергеевич,** кандидат филологических наук, доц. кафедры общего, славяно-русского языкознания и классической филологии ТГУ.

Рецензент: **Тубалова Инна Витальевна**, доктор филологических наук, доцент кафедры общего, славяно-русского языкознания и классической филологии ТГУ.

Программа одобрена на заседании учебно-методической комиссии филологического факультета \_\_\_\_\_\_\_ года, протокол № \_\_\_\_\_.

Председатель комиссии, доцент \_\_\_\_\_\_\_\_\_\_\_\_\_\_\_\_\_\_\_\_\_\_\_\_\_\_Ю.А. Тихомирова